## Photoshop 2022 (Version 23.0) Download License Key Full x32/64 {{ upDated }} 2022

Once you have created a new image in Photoshop, you might want to learn how to modify the image. The first thing you want to do is to add a color, such as a red color. You can then add effects, such as a color overlay, to add a cool visualization. You can also add shadows and highlights to create a professional look. Then, you can go back and apply some filters to your image to create a more professional look. The filters available range from effects to create something more interesting to effects to give the image a more professional look. Once you have finished applying the filters to your image, you can save the image using the Save option available in the menu.

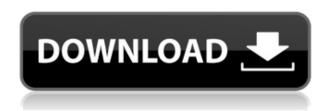

Adobe Photoshop CS6 released this year, so that users can edit their projects as they wish. The new weighting for the background technology can reduce the distortion of the image, and allow the creation of full-resolution projects in the MAX file format. The user interface is now redesigned in favor of the Smart Objects feature, which includes any object (even layers) that contains other objects. All objects can be edited, grouped, moved, deleted, and duplicated. Layers can be collapsed and expanded or viewed as histogram view, layer view, and in 16-bit and 32-bit files. With the new features, the user interface is not only crucial in the editing of all files but also in the proofreading of other users. It can be a bit difficult for less experienced users. So, it is essential to get familiar with this tool. The new features include the ability to export files to the web as well as the ability to create contact sheets, but you need an updated bundle of the Adobe Creative Suite. Free trials are also available at partially. And, of course, Photoshop CS6 also has many improved editing tools, including the ability to divide, manipulate, go beyond and inside, increase or decrease the size, and change the color of the pixels, among many other features. New technology increases the processing speed, which reduces the high load of editing images at any time. Congratulations, Lightroom. Exactly seven years after its initial release, you can now share your images on Facebook. This new feature is the most popular new feature of the update (and as far as I can tell, the only new feature besides SpeedGrade), and it includes the ability to use Facebook Live - Facebook's live streaming tool - as a backup to your Lightroom library. Users who already use Lightroom Elements to upload images to Dropbox for backup can also use Dropbox to share images, since the old Twitter, email, and Facebook options have been dropped.

## Photoshop 2022 (Version 23.0) Download Torrent x32/64 {{ lifetimE patch }} 2023

After creating your logo, you should save the logo to your work space. You may want to preview the logo to make sure that it's 100% perfect before saving it. The template is the perfect and original template for your logo. However, because of their plugins, it's possible to make use of the tools in both apps. However, Adobe Photoshop as you'd imagine, is much stronger in functionality, versatility, and ease of use. **Photoshop** 

Adobe Photoshop is a program that can manipulate images in a number of ways.

It has powerful features to enhance and enhance any type of image, including photos, videos, and creative projects.

The program is scalable and ready for any type of work, whether you're an illustrator, designer, or photographer. Photoshop Camera is fundamentally different to what it takes to create stunning images with a regular smartphone camera. Instead of having to use the more cumbersome, non-AI-powered camera on your mobile device, Photoshop Camera applies AI-powered creative editing to one's smartphone camera. It's all powered by a new deep learning framework called Qnix that powers the power of Photoshop Camera. It's enabled by a combination of computer vision, deep learning, image and video processing that makes it possible to apply Photoshop-like creative edits directly to a smartphone camera. (If you'd like to support us in our mission to bring creativity to all, visit our Patreon and Adobe Discover .) 933d7f57e6

## Photoshop 2022 (Version 23.0) Download free License Key Full With Registration Code Windows 10-11 [32|64bit] 2023

Photoshop CC supports 4K and 8K resolution modes and displays larger images with great detail and color. Creating and manipulating images works on any drive, even an SDD. To view and save an image, press F8 in Photoshop. To open a file in Photoshop, go to Open. An image editor is a graphics editor which contains tools for modifying digital images in various ways. The most powerful and popular image editing software developed by Adobe is Adobe Photoshop. Although it is specifically designed for editing images, it also contains tools that are useful for modifying video files, audio files and other sorts of media. Video editing is the process of turning various media, such as video files, onto DVD or other digital formats and fixing any audio leaks and errors. Video editing usually requires a more specialized editing software since video file formats are much more complex than a traditional JPEG image file. The image is a grayscale, discrete set of pixels. Because of the limited palette of color to work with, a typical image has only 256 discrete levels of gray. A RGB color scheme uses much more colors in the spectra, and can therefore represent a far wider range of colors in a single file. It's unedited, but extremely simple and basic in its own way - especially for someone who for many years has been using the command line version of Photoshop or GIMP. It doesn't qualify for a lot of the features that higher-end Photoshop does have, but is super easy, simple and basic. It has a lot of limitations, such as being unable to create layers or to preload GIFs, plus the window won't actually fit on the desktop.

photoshop for ubuntu 18.04 free download download photoshop express windows 10 download photoshop express windows download photoshop express windows 7 free download photoshop express editor download free photoshop express explosion brushes photoshop free download photoshop eraser brushes free download download photoshop brushes eyes water effect brushes photoshop free download

Finally, students looking to obtain a career in areas such as fashion, product and interior design, or graphic design can investigate jobs at Envato Tuts+, a marketplace full of thousands of designers, photographers, illustrators, web pros, and motion graphic artists curating and sharing their work. Follow them on Facebook, Twitter, or Instagram and see the wild things they're making. Adobe (Nasdaq:ADBE) is the leader in creative software and services for the digital experience<sup>™</sup> from sketching 'happy accidents' to final image output. For more information about Adobe, please visit www.adobe.com . Adobe and Photoshop are either registered trademarks or trademarks of Adobe in the United States and/or other countries, and may not be used without the permission of Adobe. All other trademarks are the property of their respective owners. Information in this press release may contain forward-looking statements, including but not limited to, statements that may be characterized as 'prospective', 'forecast', 'projection', 'intended', 'predicts', 'believes', 'expects', 'aims', 'anticipates', 'plans', 'will', 'can', 'estimate', 'forecasts', 'intends', 'schedules', 'strategy', 'predict', or other similar expressions that identify forward-looking statements. A statement containing certain information may be deemed to be 'forward-looking', including but not limited to, any statement that does not directly relate to historical or current facts. Factors or other material factors could cause such actual results to differ materially from any future results expressed or implied by such forward-looking statements.

Photoshop authoring and publishing tools make it easy to share images with friends online. In addition to the standards-based sharing tools that enable you to share directly from the program, Photoshop also includes authoring and publishing toolkits that allow you to share images with other programs. The 3D tools in Photoshop have been removed in the 2020 update—other 3D features will be removed in future updates. Users working with 3D are encouraged to explore Adobe's new Substance 3D collection, which represents the next chapter in 3D software from Adobe. When you're ready to send your images out to the world, try some of the 3D-compatible services that Adobe has to offer. A wide variety of features allow you to simulate live action with digital photography. You can import a flat image into Photoshop to do this, but you can also create 3D photo composites using 3D elements from Adobe's Scene streaming service, which offers a range of materials, lighting, and other effects. Adobe Camera RAW (ACR) is a free lighting- and toning-panel editor that converts raw images to JPEGs and TIFFs and applies image adjustments. In addition to these supported file formats, ACR can open RAW images from your camera directly. With a library of 60 touch-ups including skin smoothing, clarity, and color vibrancy, plus the ability to simulate the look and feel of film, you can see how a photo would look in a variety of scenarios. Adobe Camera RAW transforms raw files into complete, optimized, out-of-camera JPEGs. With over 60 touch-ups, including skin smoothing, clarity, and color vibrancy, plus the ability to simulate the look and feel of film, you can see how a photo would look in a variety of scenarios.

https://jemi.so/7gresusKlika/posts/ANFyekJvecwTWhZDNI6Whttps://jemi.so/7gresusKlika/posts/KSfRKCkUB9okKPjUtqBhhttps://jemi.so/7gresusKlika/posts/WsRwdA2e1UbayjjE5nomhttps://jemi.so/7gresusKlika/posts/CSq8WkMFLffLb4Be7uuvhttps://jemi.so/tincclavathi/posts/DTEJX1TAoh462swXhEPLhttps://jemi.so/tincclavathi/posts/jgwgOP59tpNseteYDaF6https://jemi.so/tincclavathi/posts/S6bXAhME25UzTvzBTYxghttps://jemi.so/tincclavathi/posts/WdnmCnIdHOr3c7KxBSpQhttps://jemi.so/tincclavathi/posts/2wLeL93mdHPJWo8ktAVWhttps://jemi.so/tincclavathi/posts/G3aeaOBwmh06r5IHHL5Shttps://jemi.so/tincclavathi/posts/ClWJaBRwaaG7NO4Le7MAhttps://jemi.so/7gresusKlika/posts/llbQ9YCD095FZ7nnFBMuhttps://jemi.so/liasuVabpe/posts/HtgKxOJNPO0evbyt5Tms

"We are making Photoshop smarter, more collaborative and easier to use with this release," said Yan Cui, senior vice president of product management, Adobe. "Innovations like Share for Review, which enables users to work on a single project without leaving Photoshop, and new features that make working on images in a browser faster, more powerful and convenient, will have a significant impact on the way many people edit and share images." **Share for Review** - Enjoy editing a single project from your image editing software (like Photoshop, Lightroom or Muse) in Photoshop without ever leaving the application. If you're working on a project that you want to share with someone else, you can upload the edited files to the cloud. Even if that person is using a different editing software, they can still access and view the files from Dropbox or Google Drive. **Smart Tools** - The Smart Tools panel has been improved with new smart objects, smart filters and smart adjustment layers. Smart objects allow you to create layers that share attributes such as stretch, offset, opacity, visibility or rotation with vectors that define the edges. Smart filters let you recover lost image data using smart algorithms that recognize and preserve elements in the images. A smart adjustment layer is the equivalent of a smart object, but it is designed to be easily editable and visible on the canvas. Smart objects automatically adjust to the color of the layer above the layer you are editing so you can easily

edit the top layer without accidentally altering information on the bottom layer.

https://nordsiding.com/adobe-photoshop-2021-version-22-4-2-patch-with-serial-key-x64-lifetime-relea se-2022/

https://adview.ru/wp-content/uploads/2022/12/diffav.pdf

http://worldmediatravel.com/?p=1351

http://getpress.hu/blog/download-free-photoshop-cs3-with-licence-key-activation-x64-latest-update-2023/

http://trzcrew.tv/?p=81126

 $\frac{https://oceantooceanbusiness.com/wp-content/uploads/2022/12/Adobe-Photoshop-2022-Serial-Key-64-Bits-2022.pdf$ 

https://katrinsteck.de/adobe-photoshop-cs3-manual-pdf-download-new/

 $https://www.the constitutional citizen.com/download-adobe-photoshop-cc-2015-version-18-crack-3264\\ bit-2022/$ 

https://aglgamelab.com/adobe-photoshop-2022-version-23-4-1-with-serial-key-x64-updated-2023/https://freelance-difference.com/wp-content/uploads/2022/12/Download-Ps-Photoshop-2020-LINK.pdf

Light photography is much more than taking pictures in low light conditions. It is about taking your time, blocking your subject, thinking about the subject, and creating a perfect image with a camera that is worthy of a warm light. In this tutorial, we get a chance to practice these steps in Photoshop. Purchasing Photoshop means taking it up- to the level of a business. With the help of it, the individuals can increase their output. It is packed with loads of features. The tool provides an incredible set of tools for the users. Based on the Digital Asset Management software, they can work on the images that are in the scene. It helps in improving the quality and efficiency of the existing images. The Adobe Photoshop Elements follows a streamlined architecture and gives simplified access to the sophisticated features. Photoshop is the most renowned graphic designing and photo editing software, which has come up with renewed features and multitasking tools. Adobe Photoshop elements bundle makes it all versions. It is compatible with all the computers and can be accessed in a web browser without downloading or installing any software. It is simple and powerful tool which helps in creating quality and professional graphics, photographs, and animations. There are more than a few new features for creating for both Photoshop and Photoshop Elements, plus a handful for Photoshop on iPad Pro. Live paint as an effect is one addition, enabling you to paint over any photo, masking out whatever is underneath. Elements also includes a new Pen option to draw directly on photos. Lens Correction allows you to fix personal device photos that appear too blurry as a result of proximity to the lens. Image blending makes it possible to blend photos and photographs together to create a new result that can be composed in either Photoshop or Elements.